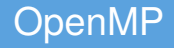

#### <span id="page-0-0"></span>**Diego Fabregat-Traver** and Prof. Paolo Bientinesi

HPAC, RWTH Aachen fabregat@aices.rwth-aachen.de

WS15/16

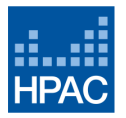

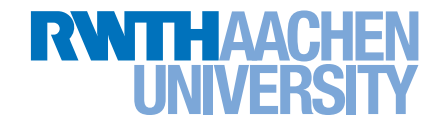

# penMP

- API for shared-memory parallelism
- Steered by the OpenMP ARB (industry, research)
- Supported by compilers on most platforms
- Not a programming language. Mainly annotations to the (sequential) code.
- OpenMP API consists of:
	- Compiler directives
	- Library routines
	- Environment variables
- Simple to use, high-level, incremental parallelism
- Performance oriented
- Data (and task) parallelism

# (Very brief) History of OpenMP

- SC97: Group HPC experts (industry, research) presented OpenMP, to propose a unified model to program shared-memory systems.
- A company was set up to own and maintain the new standard: The openmp architecture review board (openmparb)
- People efforts on: extending the standard, developing implementations, teaching and spreading the word, cOMPunity for the interaction between vendors, researchers and users.
- Originally primarily designed to exploit concurrency in structured loop nests.

## Main ideas

User gives a high-level specification of the portions of code to be executed in parallel

```
int main( \ldots ){
    ...
    #pragma omp parallel
    {
         <region executed by multiple threads>
    }
     ...
}
```
pragma (pragmatic): tell the compiler to use some compiler-dependent feature/extension.

# Main ideas (II)

- User may provide additional information on how to parallelize
	- #pragma omp parallel num\_threads(4)
	- omp set schedule( static | dynamic | ... );
	- omp\_set\_lock( lock var );
- OpenMP takes care of the low level details of creating threads, execution, assigning work, ...
- Provides relatively easy variable scoping, synchronization and primitives to avoid data races.
- Usage:
	- #include "omp.h"
	- [gcc|icc] -fopenmp <source.c> -o <executable.x>

#### Exercise 1: Warming up

• Write an OpenMP multi-threaded program where each thread prints "Hello world!".

#include <stdio.h>

```
#include <stdlib.h>
```

```
int main( void )
```

```
printf("Hello world!\n");
```

```
return 0;
```
}

{

Hint: #pragma omp parallel

# Main ideas (III)

#### Fork-join paradigm

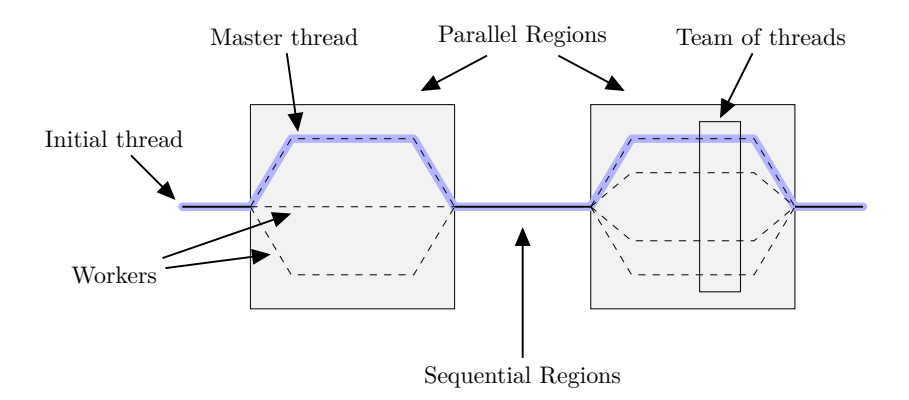

### Incremental parallelism

- A common approach to writing OpenMP programs:
	- Identify paralellism in your sequential code
	- Incremental parallelism: introduce directives in one portion of  $\bullet$ the code, leave the rest untoched
	- When tested, move on to next region to be parallelized until target speedup is achieved
- Let me insist: writing correct, fast, parallel code is hard
	- Data race conditions, deadlocks, false sharing, overhead, ...
- We will discuss some potential issues and bottlenecks
- Directives:
	- Syntax: #pragma omp <construct> [<clause> [<clause>]]
	- Most constructs apply to structured blocks
	- One entry point, one exit point
- Routines (some examples):
	- omp set num threads ( int nthreads );
	- $\bullet$  int id = omp\_get\_num\_threads();
	- $\bullet$  int id = omp get thread num();
- Environment variables (an example):
	- export OMP\_NUM\_THREADS=4; ./program.x

#### Exercise 1b

Extend exercise 1 (below) so that 4 threads execute the parallel region and each of them prints also its thread id.

```
#include <stdio.h>
#include <stdlib.h>
#include "omp.h"
int main( void )
{
    #pragma omp parallel
    printf("Hello world!\n");
    return 0;
}
```
Hints:

- #pragma omp parallel num  $threads(\ldots)$
- omp get num threads()
- $\bullet$  omp\_set\_num\_threads(...)
- $\bullet$  omp\_get\_thread\_num(...)

## Variable Scope

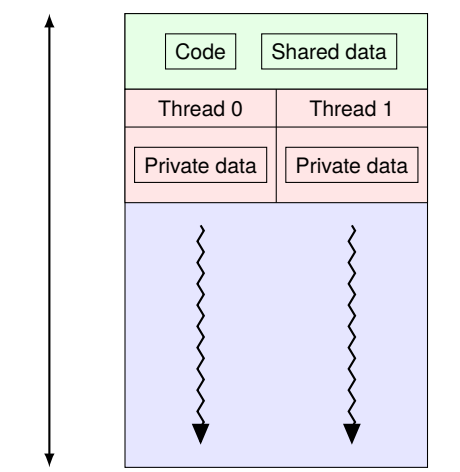

Process or Program

## Exercise 2 (axpy.c)

Use the #pragma omp parallel construct to parallelize the code below so that 4 threads collaborate in the computation of *z*. Pay attention to shared vs private variables!

```
#include <stdio.h>
#include <stdlib.h>
int main(int argc, char *argv[])
{
   int i, N = 10:
   double x[N], y[N], z[N], alpha = 5.0;
   for( i = 0; i < N; i^{++} ) {
       x[i] = i:
       v[i] = 2.0 * i;}
   for(i = 0; i < N; i++)z[i] = alpha * x[i] + y[i];// Print results. Should output [0, 7, 14, 21, ...]
   return 0;
}
                                           Hints:
                                              #pragma omp parallel
                                                num threads(...)
                                              \bullet omp set num threads(...)
                                              \bullet omp get num threads(...)
                                              omp get thread num(...)• Challenge: split iterations of the
                                                 loop among threads
```